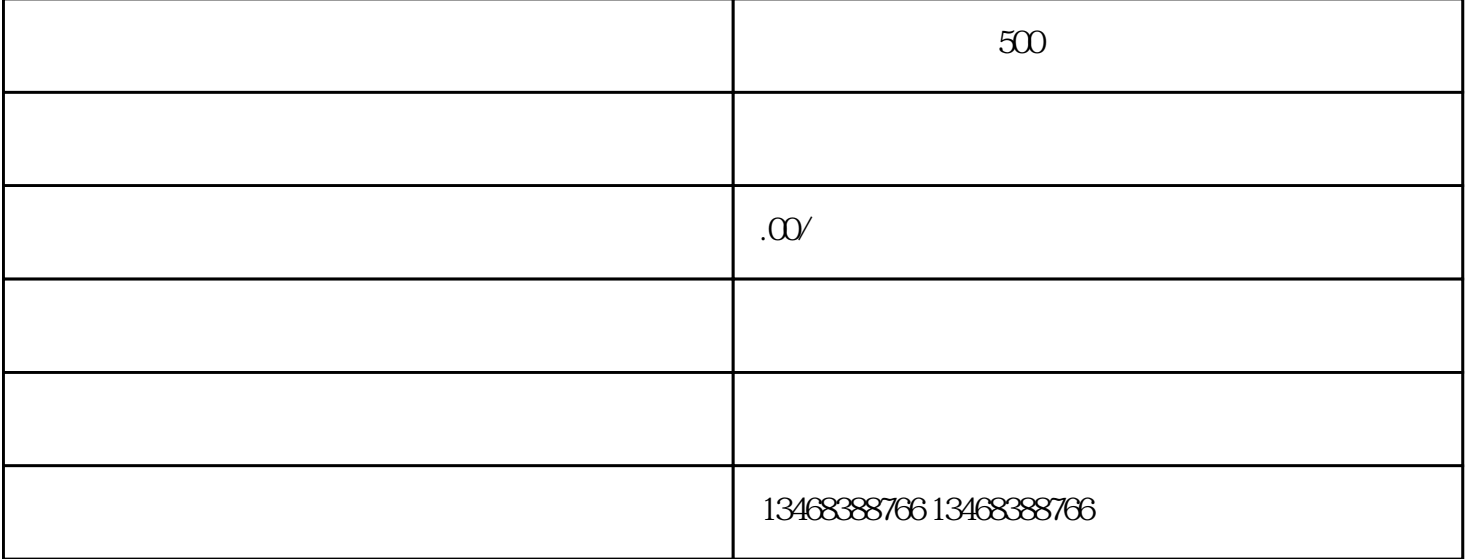

 $\mathbb{R}^n \times \mathbb{R}^n$ 

精神病

1. 并及时地排除故障.

 $2.$ 

 $3 \nightharpoonup$ 在不具备先进检测设备的情况下,一般采用直接感觉诊断法来进行故障诊断,概括起来可分为:

 $\ddotsc$  $\frac{1}{2}$ 听:主要是听柴油机在运转过程中的异常响声,根据异响的性质、部位来判断故障所在。如柴油在燃烧室 燃烧时的爆炸声是否均匀,柴油机在运转过程中活塞、连杆、曲轴的冲击声是否有异常:进、排气阀及柴

 $\mathbf{e}^{(k)}$ : "是他们在工作过程中有点焦点。毕业机在工作过程中有点焦点。毕业机 试: 试验验证。如用单缸停火等诊断柴油机异常响声等

带:华油机在运转过程中的外部特征,如排气管的排气管的排气管的排气管,以排气管的排气管的排气管的排气管, 摸: 用手摸试。如油管的脉动,机组的震抖,机油管或机油壳的温度与机油温度表的指示是否相同等。